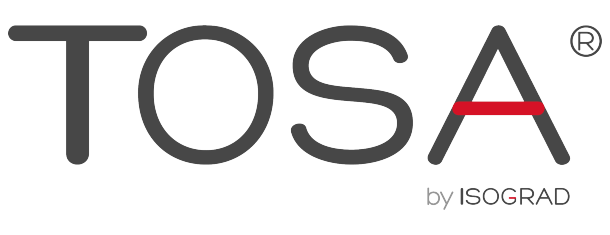

# **RÉFÉRENTIEL PÉDAGOGIQUE** EXCEL 2019

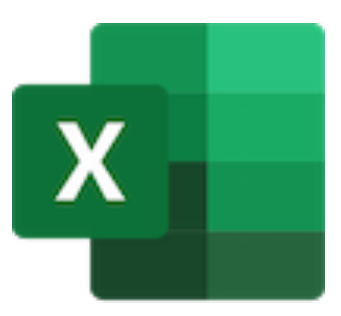

ISOGRAD www.isograd.com ••••  $\bullet\bullet\bullet$ 

## Table des matières

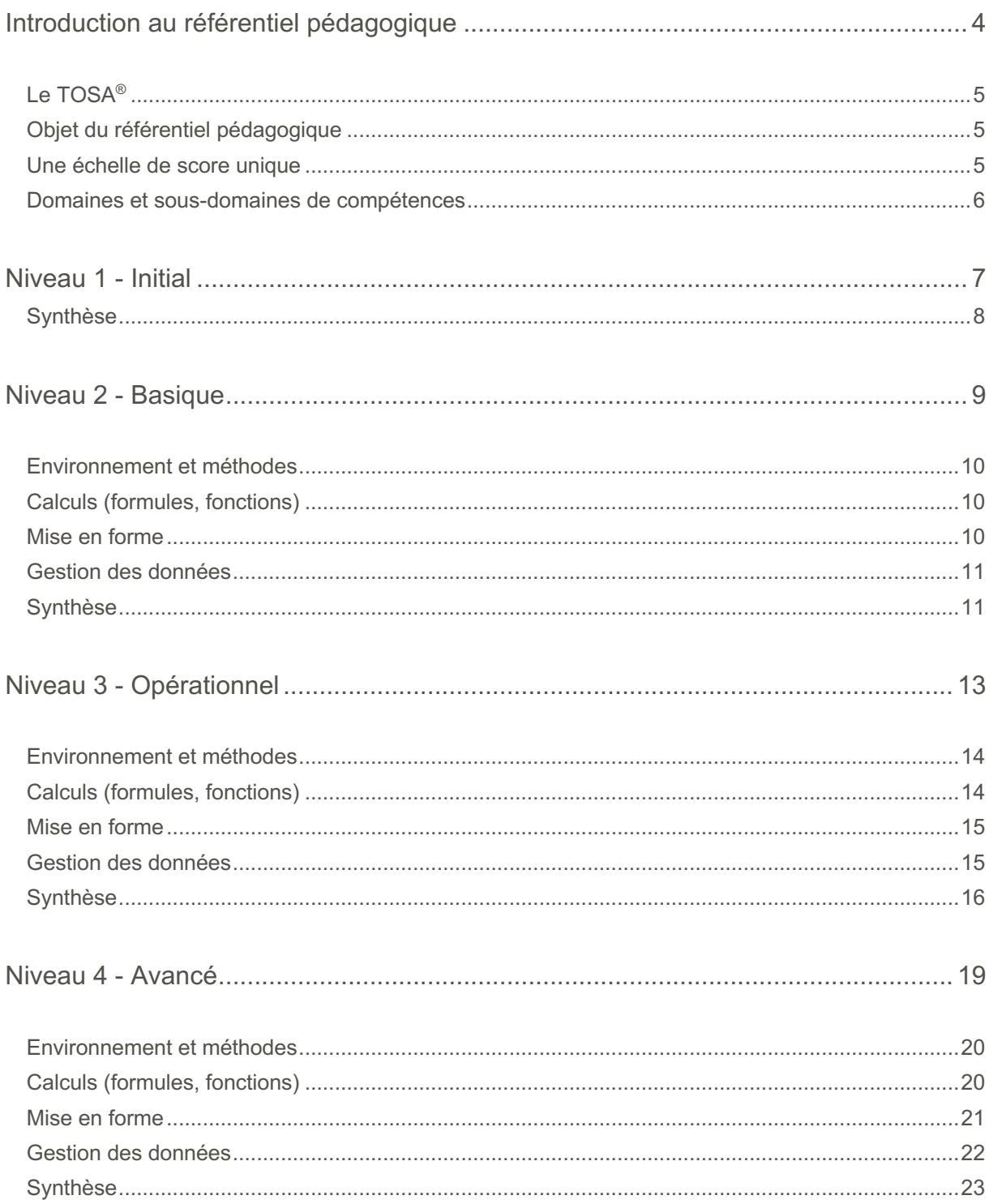

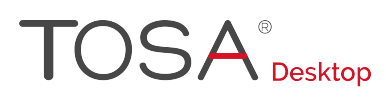

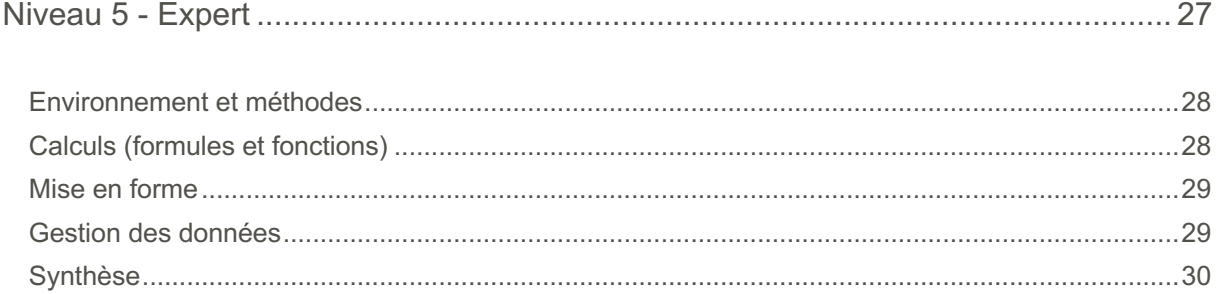

## **Introduction au référentiel pédagogique**

Pour l'évaluation et la certification TOSA

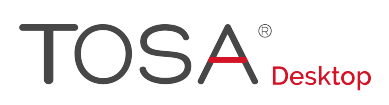

## Le TOSA®

Les tests d'évaluation et de certification TOSA<sup>®</sup> permettent de déterminer le niveau des compétences et les aptitudes d'un candidat sur les logiciels bureautiques et les outils digitaux utilisés dans un environnement professionnel.

Les tests TOSA<sup>®</sup> sont ainsi concus pour valider les compétences professionnelles des candidats souhaitant améliorer leur employabilité (salariés, étudiants, demandeurs d'emploi, personnes en reconversion).

Les évaluations et certifications TOSA<sup>®</sup> sont des tests adaptatifs, élaborés selon des méthodologies scientifiques (la détermination du score est basée sur *l'Item Response Theory* (IRT)). Elles délivrent ainsi un diagnostic détaillé sur les compétences de chaque candidat.

La robustesse et la fiabilité des tests TOSA® tiennent donc à l'association d'un modèle mathématique d'analyse de la difficulté et de la pertinence des questions (IRT). C'est un modèle très proche de celui utilisé par le GMAT.

## Objet du référentiel pédagogique

Ce référentiel pédagogique présente l'ensemble des compétences évaluées dans les domaines et sous-domaines des tests d'évaluation et de certification TOSA® Excel.

Il précise les compétences techniques attendues pour chaque niveau, et cela dans chacun des quatre domaines de compétences du logiciel Excel. Il s'agit donc d'un outil d'accompagnement dans l'élaboration de programmes d'enseignement ou de formation adaptés au niveau visé par chaque candidat.

### Une échelle de score unique

L'évaluation et la certification TOSA<sup>®</sup> reposent sur une échelle de score unique, traduite en cinq niveaux :

- d'Initial à Expert, pour l'évaluation ;
- de 1 à 1000 pour la certification.

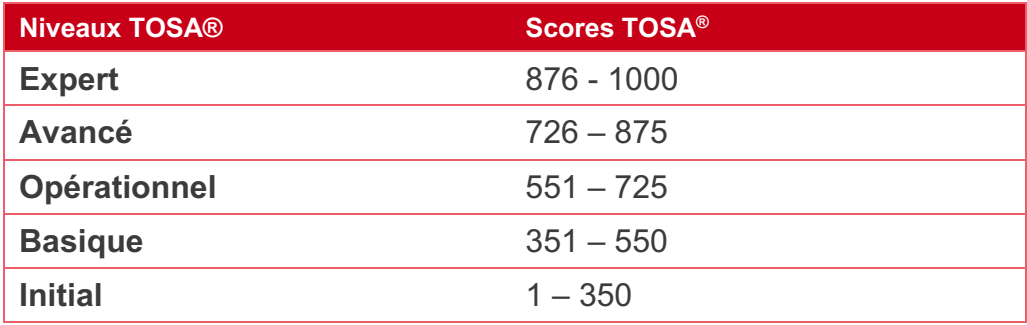

## Domaines et sous-domaines de compétences

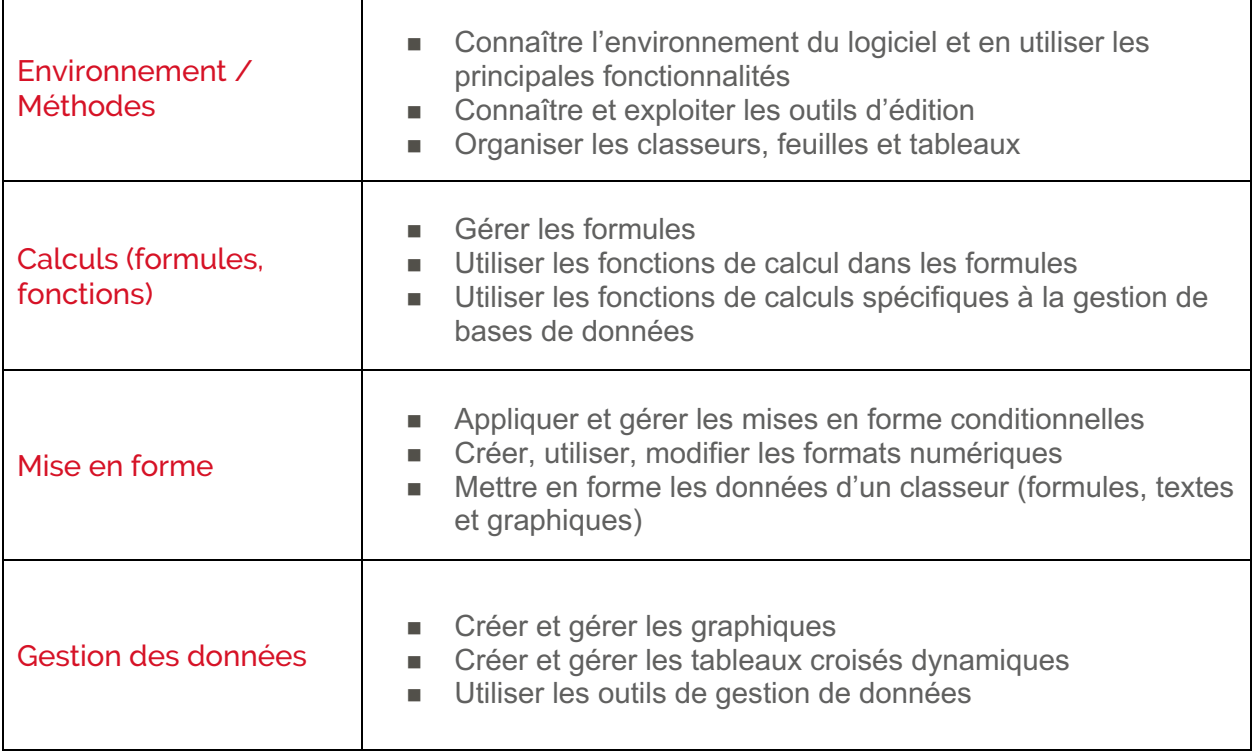

## **Niveau 1 - Initial**

Entre 1 et 350 points

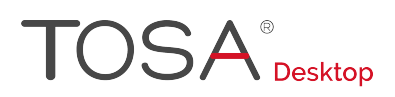

Le niveau initial pour un test d'évaluation, ou un score compris entre 1 et 350 pour la certification, est le niveau le moins élevé sur l'échelle de score TOSA®. Il correspond au niveau d'un candidat qui n'a que très peu utilisé Excel ou qui n'a que des notions très parcellaires et limitées du fonctionnement du logiciel.

L'obtention du niveau initial signifie que le candidat connaît peu, voire pas du tout, les fonctionnalités même simples d'Excel, et qu'il ne peut l'utiliser dans un environnement professionnel.

## Synthèse

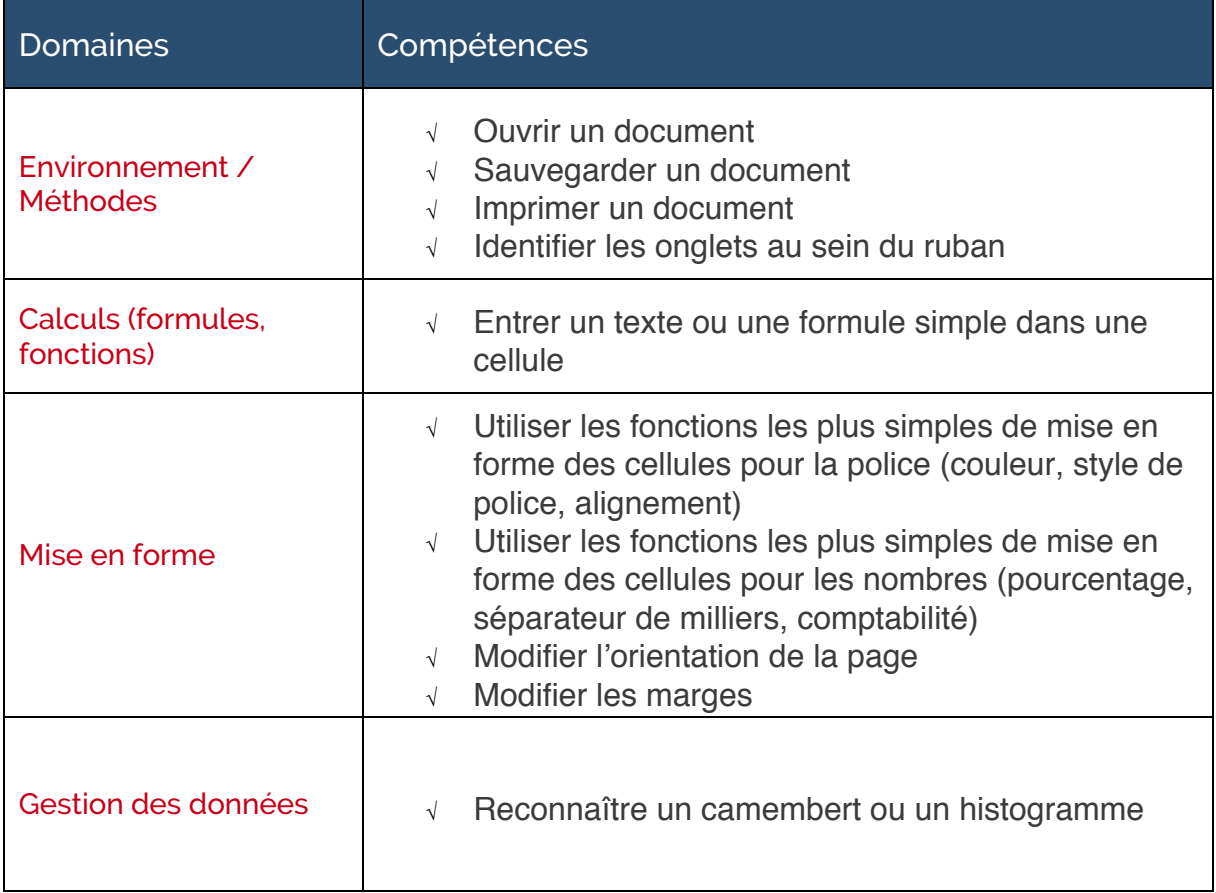

# **Niveau 2 - Basique**

Entre 351 et 550 points

# $\mathsf{TOSA}_\text{\tiny{Deskton}}^*$

Préalablement à l'acquisition des compétences du niveau Basique, le candidat aura maîtrisé les compétences du niveau Initial

## Environnement et méthodes

### **Généralités sur l'environnement**

Le candidat sait lancer Excel ; il sait ce que sont un classeur et une feuille. Il reconnaît le ruban, identifie les lignes et les colonnes.

Le candidat sait effectuer les actions basiques sur un classeur : ouvrir, enregistrer, imprimer.

### **Modifications de l'environnement**

Le candidat est capable de modifier un classeur et l'environnement Excel. Il est capable d'enregistrer un fichier sous un nouveau nom. Il sait modifier la zone d'impression et modifier les largeurs d'une colonne et les hauteurs d'une ligne. Il peut insérer des lignes, des colonnes, des cellules et sait utiliser le copier-coller.

## Calculs (formules, fonctions)

### **Calculs**

Le candidat peut effectuer des calculs simples. Il connaît le mode de saisie et la syntaxe générale d'une formule de calcul. Il peut à ce titre réaliser des opérations arithmétiques comme l'addition, la soustraction, la multiplication et la division au sein d'un classeur. Il sait faire une somme et saisir une heure.

### **Formules**

Au niveau basique, le candidat a une connaissance minimale des formules les plus courantes. Il doit donc pouvoir comprendre les formules IF, MAX, MIN, SUMIF, and COUNTIF.

## Mise en forme

Le candidat de niveau basique connaît certaines mises en forme qui sont propres à Excel ou à la suite Office. Il sait ce qu'est un style. Par ailleurs, il connaît les différents types d'encadrement. Il maîtrise bien la différence entre la couleur de fond et la couleur de police. Il est capable d'utiliser l'outil pinceau pour recopier des formatages. Enfin, il connaît quelques mises en forme propres à Excel : retrait et formats numériques simples.

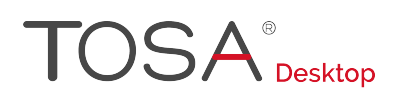

### Gestion des données

### **Graphiques**

Le candidat est capable de mettre en valeur une série de données en créant un graphique simple. Il est capable de saisir une série de données et d'insérer un graphique en courbes, en secteurs, en barres ou en anneaux. Il différencie bien ces types de graphiques et sait lequel utiliser selon la série de données à représenter.

### **Tri des données**

Le candidat est capable de trier les données d'un tableur en utilisant la fonction de tri automatique d'Excel. Il peut ainsi classer des données par ordre croissant ou décroissant, par ordre alphabétique ou anti-alphabétique.

### **Utilisation de l'outil Analyse rapide**

Le candidat sait reconnaître l'outil Analyse rapide et sait l'utiliser pour les options simples.

## Synthèse

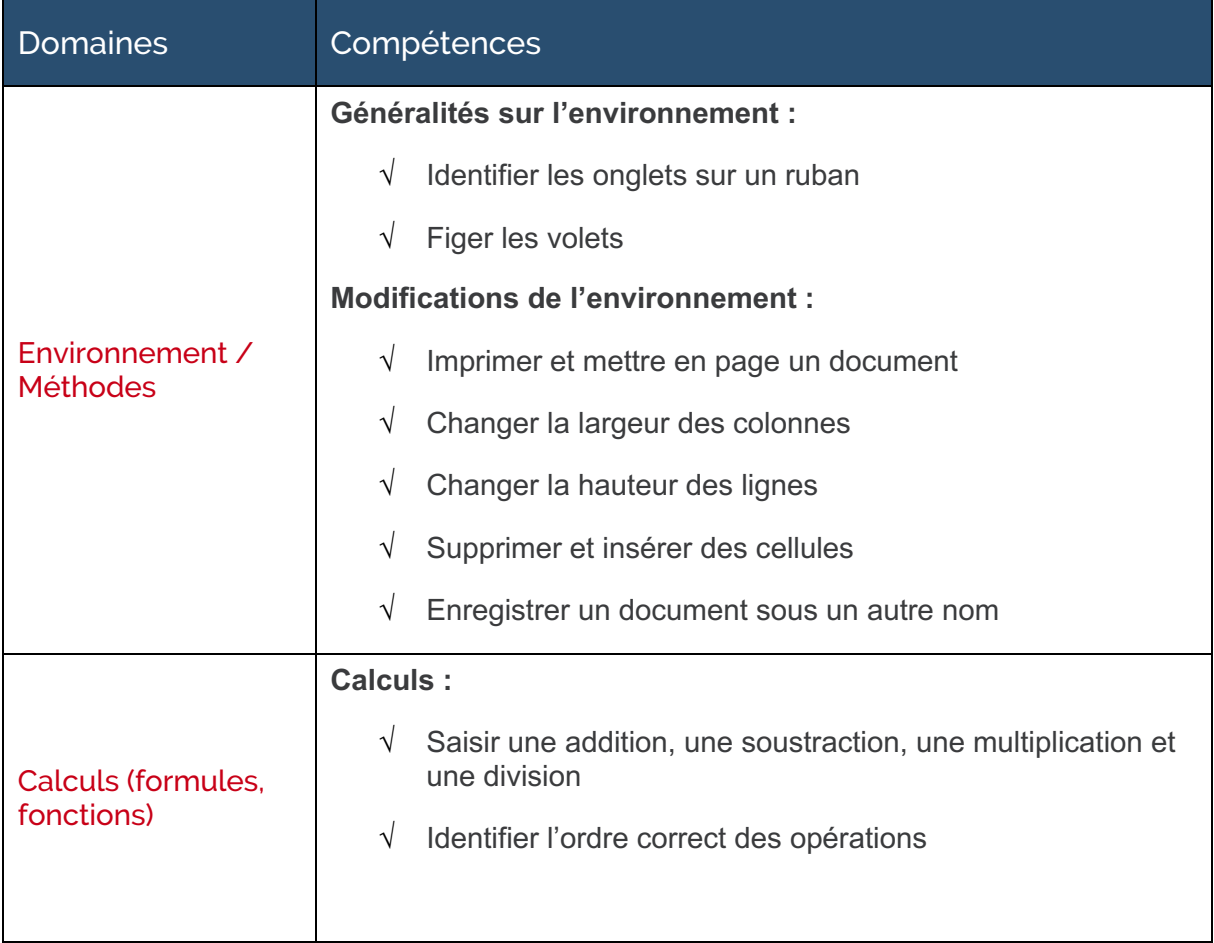

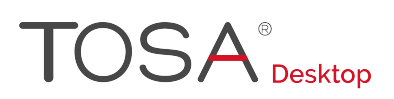

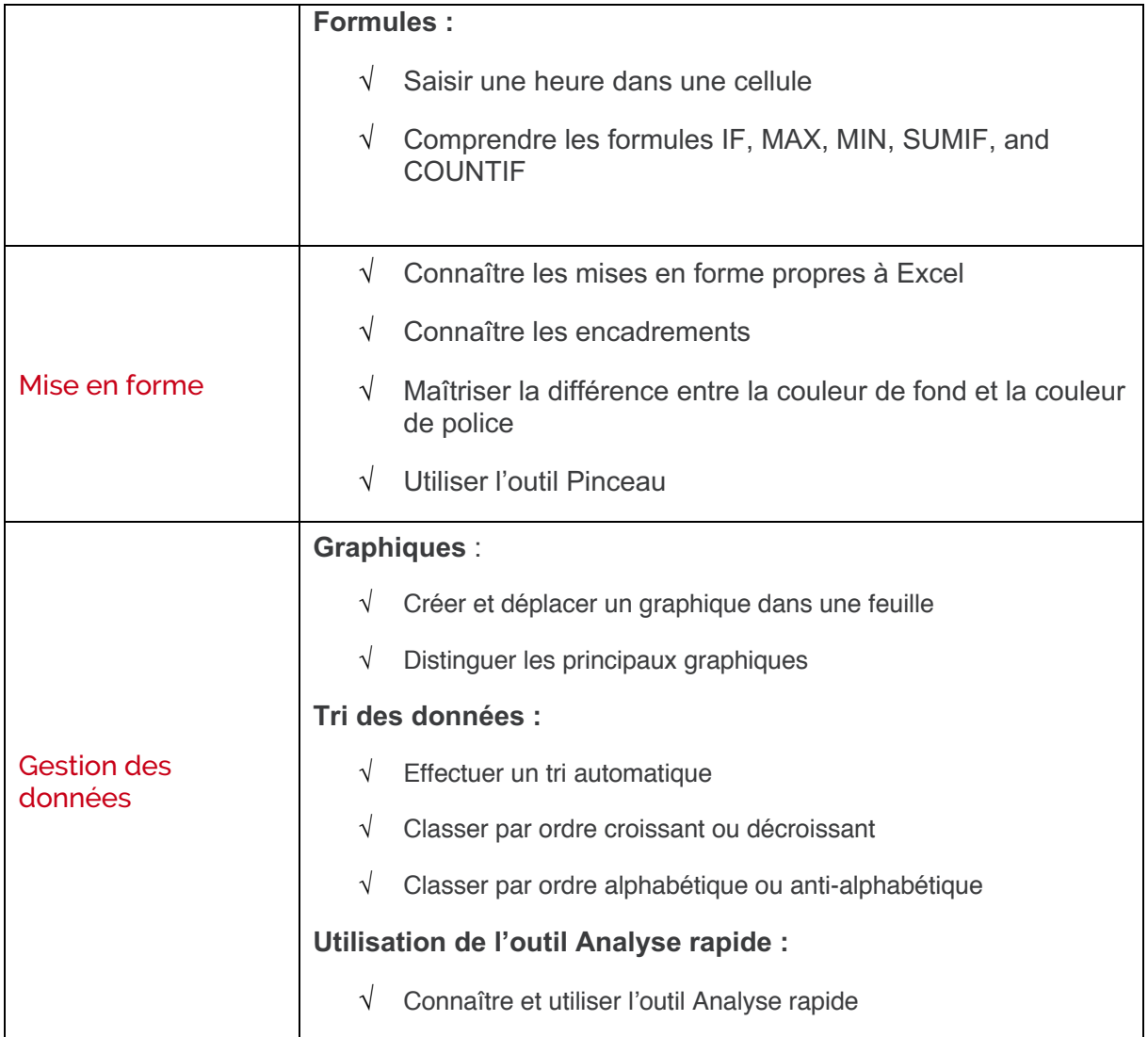

# **Niveau 3 - Opérationnel**

Entre 551 et 725 points

# $\mathsf{TOSA}^\circ_\mathtt{Desktop}$

Préalablement à l'acquisition des compétences du niveau Opérationnel, le candidat aura maîtrisé les compétences du niveau Basique

## Environnement et méthodes

### **Connaissance de l'environnement**

Le candidat du niveau opérationnel sait modifier le classeur et son environnement. Il sait modifier la zone d'impression et modifier les largeurs de colonnes et les hauteurs de lignes. Il peut insérer des lignes, des colonnes, des cellules. Il sait utiliser le copier / coller.

Il travaille efficacement avec des données de taille importante (données dépassant la dizaine de lignes ou de colonnes). Il est capable de sélectionner et de se déplacer à l'aide de raccourcis clavier.

Le candidat sait aussi utiliser la poignée de recopie. Il sait dupliquer une feuille de calcul et constituer un groupe de travail.

### **Collage Spécial**

Le candidat de niveau opérationnel sait utiliser le collage Spécial. Il sait donc coller les valeurs, transposer, coller les formats.

### **Options d'enregistrement et d'impression des documents**

Le candidat sait enregistrer un document au format PDF. Il connaît les règles de compatibilité entre documents issus d'autres versions d'Excel. Il est donc capable de partager un classeur lisible par tous via la fonction Partager. Il maîtrise la plupart des options d'impression. Il peut ainsi imprimer tout ou partie d'un tableur et choisir un format d'impression (A4, A5, etc.). Il sait insérer un en-tête ou un pied de page.

## Calculs (formules, fonctions)

### **Méthodes de calcul**

Le candidat dispose d'une bonne connaissance des méthodes de calcul d'Excel.

Au niveau opérationnel, il est capable de distinguer et d'exploiter dans ses calculs la référence absolue et la référence relative. Il maîtrise également la copie d'une cellule contenant une formule. Il sait comment utiliser du texte dans une cellule.

Il reconnaît et comprend la signification des principales erreurs de calcul signalées par le logiciel (#NOM?, #DIV/0!, #####, etc.).

### **Utilisation des formules fréquentes**

Parfaitement à l'aise avec la syntaxe d'écriture d'une formule, le candidat est capable de créer des formules de calcul longues avec plusieurs opérateurs arithmétiques et renvoyant au contenu de différentes cellules.

Il reconnaît et utilise sans difficulté des fonctions de calcul statistique simples (SOMME, MOYENNE, MAX, MIN). Il peut également utiliser des formules conditionnelles (SI, SI imbriqués, OU, ET).

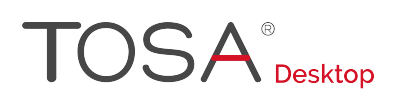

### Mise en forme

### **Amélioration de la mise en forme et révision de cellules**

Le candidat reconnaît et utilise les principaux formats de cellule (texte, scientifique, standard, pourcentage, devise, date). Il sait comment utiliser le séparateur de milliers.

Il peut fusionner des cellules. Il peut modifier l'alignement du contenu d'une cellule et dupliquer une mise en forme.

Le candidat a également des notions en matière de mise en forme conditionnelle. Il peut notamment appliquer une mise en forme spécifique aux valeurs de cellules les plus élevées ou les moins élevées. Il sait également comment lancer la vérification d'orthographe et peut accepter et refuser les suggestions de correction.

### **Création et mise en forme d'un tableau**

Le candidat est capable de créer un tableau à partir d'une plage de données et y appliquer un style de tableau.

### **Insertion d'objets graphiques**

Le candidat est capable d'insérer et de déplacer des objets graphiques comme des images, des formes et des graphiques SmartArt.

### Gestion des données

### **Amélioration de la mise en forme d'un graphique**

Le candidat est capable d'améliorer sensiblement la mise en forme des graphiques et d'utiliser les différents styles de graphiques ; il peut agrandir et réduire la taille d'un graphique et modifier les couleurs des séries de données représentées. Il est également capable d'insérer un titre ou une légende et de gérer les différentes étiquettes de données. Il peut imprimer un graphique.

### **Lecture d'un tableau croisé dynamique**

Même s'il ne maîtrise pas pleinement leur génération, le candidat comprend l'utilité des tableaux croisés dynamiques et leurs spécificités. Il est capable de les reconnaître et d'analyser les données qui y figurent.

### **Tri et recherche des données**

Le candidat est capable de rechercher, remplacer et sélectionner des données (y compris les sélections basées sur la mise en forme).

Il sait comment exploiter les différents filtres automatiques de données, qu'il s'agisse d'un filtre numérique ou d'un filtre textuel, dans un classeur comme dans un tableau.

Le candidat sait utiliser la valeur cible. Il sait extraire des données d'une colonne via l'outil Remplissage instantané.

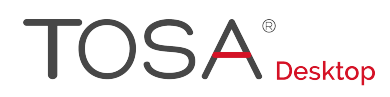

### **Utilisation de l'outil Analyse rapide**

Le candidat sait utiliser les outils simples via l'outil Analyse rapide, telle que l'insertion de mise en forme conditionnelle, de graphiques simples ou de totaux.

## Synthèse

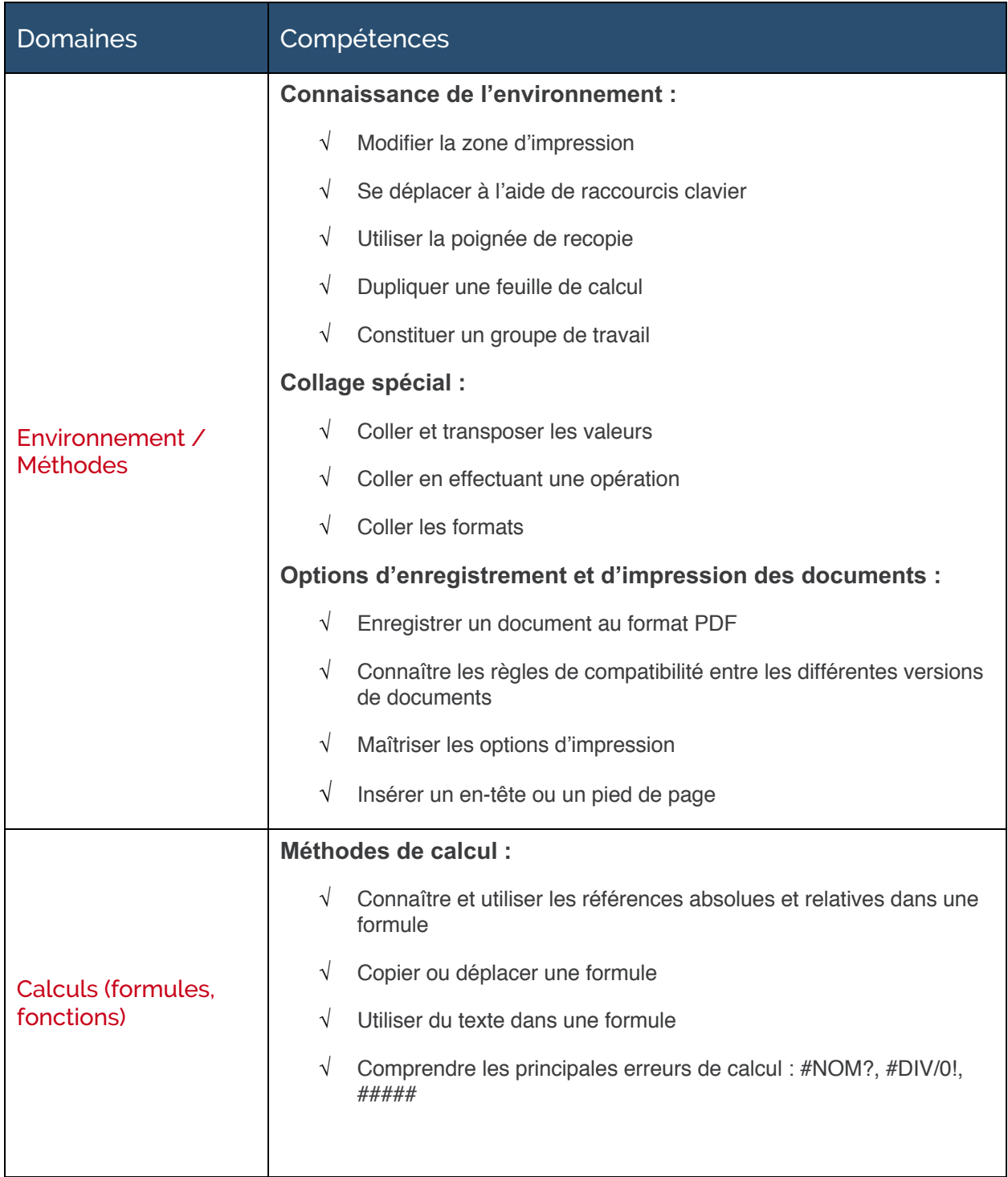

# **TOSA**<sup>®</sup> Desktop

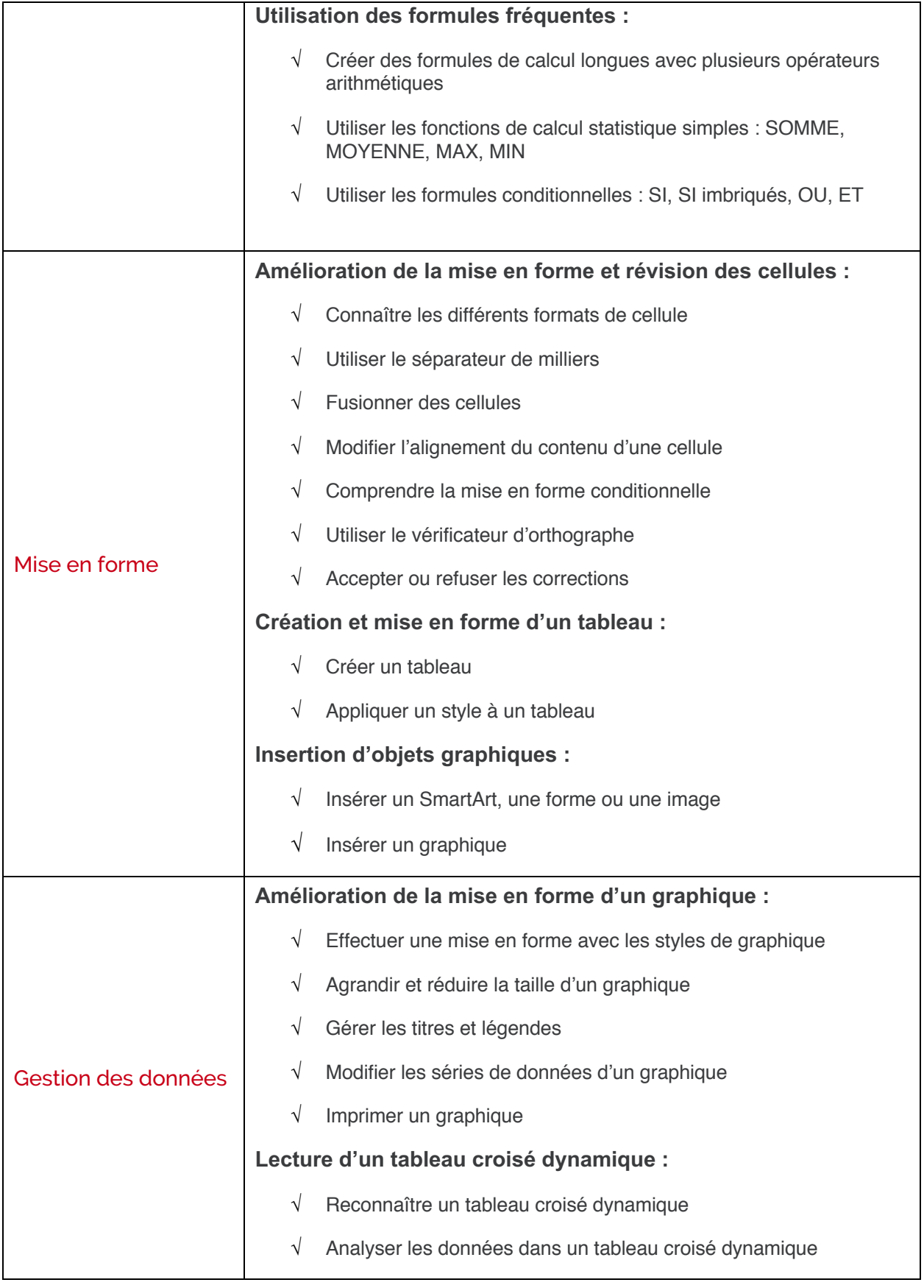

# **TOSA**<sup>®</sup> Desktop

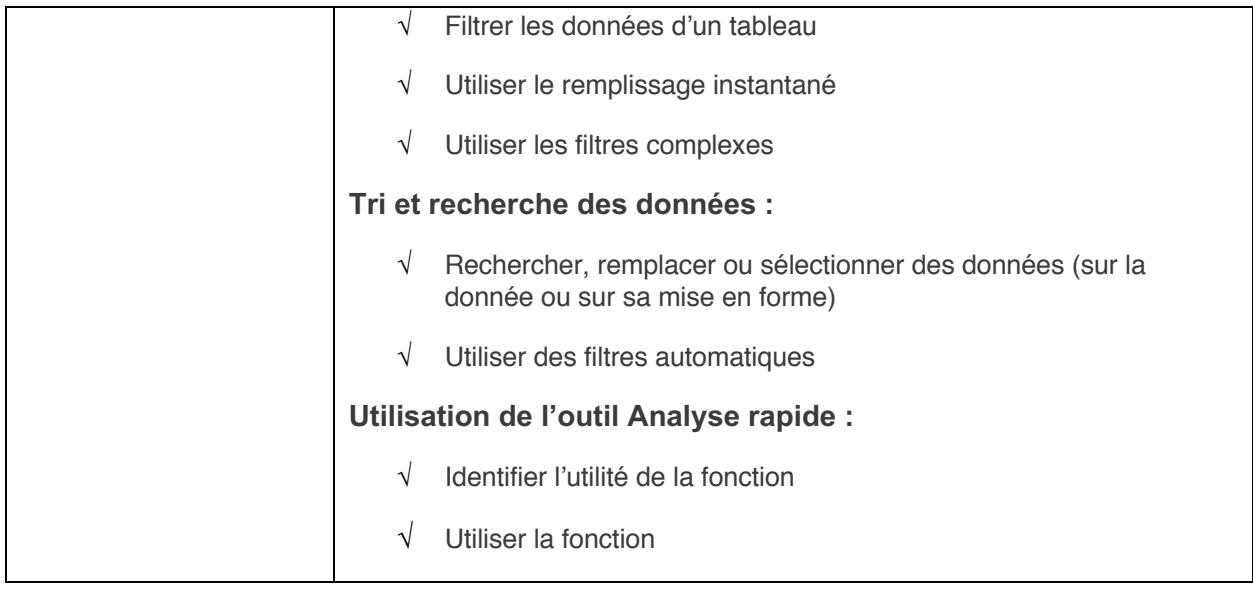

## **Niveau 4 - Avancé**

Entre 726 et 875 points

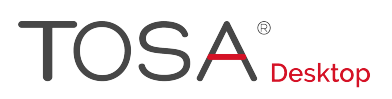

Préalablement à l'acquisition des compétences du niveau Avancé, le candidat aura maîtrisé les compétences du niveau Opérationnel

### Environnement et méthodes

### **Personnalisation de l'environnement et de l'affichage**

Le candidat sait mettre en page et imprimer un document en utilisant les nombreuses options proposées par le logiciel. Il sait recourir au mode d'affichage (normal, avec sauts de page, mise en page, personnalisé) le plus approprié aux tâches qu'il exécute.

Le candidat connaît parfaitement le contenu d'un classeur Excel. Il maîtrise le volet de navigation. Il est capable de fractionner un classeur. Il sait personnaliser l'interface du logiciel en créant des onglets ou en masquant ceux qui lui sont moins utiles. Il peut notamment afficher l'onglet Développeur.

Il est également capable de personnaliser la barre d'outils Accès rapide, ainsi que les raccourcis clavier.

### **Gestion du mode Backstage et des formats de fichier / Sécurité**

Le candidat dispose d'une connaissance avancée de l'onglet Fichier. Il sait gérer ses fichiers et les données associées. Il est notamment capable de rechercher les métadonnées ou les informations personnelles masquées et de définir les options de fichier.

Il gère sans difficulté l'historique des documents récents, notamment en appliquant des punaises aux documents qu'il souhaite maintenir dans la liste. Il est capable de personnaliser l'enregistrement des fichiers. Il sait protéger une feuille, protéger un classeur, ajouter un mot de passe.

### **Automatisation des tâches**

Le candidat est capable d'automatiser un certain nombre de tâches dans Excel. Il sait créer et modifier un modèle de classeur. Il peut également paramétrer les corrections automatiques pour accélérer la saisie de mots ou d'expressions récurrentes. Il est aussi capable de créer une macro simple et de l'exécuter. Il sait comment créer des séries automatisées.

## Calculs (formules, fonctions)

### **Calculs**

Le candidat maîtrise l'ensemble des méthodes de calcul du logiciel, même les plus avancées. Il maîtrise les calculs multi-feuilles et multi-classeurs. Il connaît et utilise les différentes fonctionnalités de la vérification des formules. Il est notamment capable de repérer les antécédents ou les dépendants, d'afficher les formules et de lancer la vérification d'erreurs. Il utilise le Gestionnaire de noms pour gérer les noms des plages de cellules.

### **Fonctions**

Le candidat a une maîtrise avancée des formules et fonctions ; il sait recourir à la bibliothèque de fonctions pour accéder aux fonctions les plus complexes et afficher leur syntaxe.

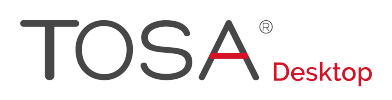

Le candidat maîtrise les fonctions mathématiques comme ARRONDI ou ENT. Il connaît et utilise les fonctions de recherche avancées comme INDEX et EQUIV.

Il dispose d'une bonne connaissance des fonctions de texte, notamment GAUCHE, DROITE, STXT. Il utilise avec aisance les fonctions REMPLACER et REMPLACERB. Il peut également utiliser les fonctions de date comme AUJOURD'HUI, JOUR, MOIS, JOURSEM et les fonctions d'heure. Il est capable d'effectuer des calculs sur les dates. Il peut compter les occurrences d'un tableau (NB.SI), générer des nombres aléatoires (ALEA) ou afficher le classement d'une valeur (RANG).

Il maîtrise les fonctions de recherche (RECHERCHEV et RECHERCHEH) et la fonction **CONCATENER** 

### **Calculs dans une base de données**

Le candidat a une bonne maîtrise des calculs dans une base de données. Il maîtrise les fonctions de base de données comme BDNB, BDNBVAL, BDSOMME, BDMOYENNE, BDMAX, BDMIN, NB.SI.ENS, SOMME.SI.ENS, MOYENNE.SI.ENS).

Il utilise la fonction SOUS-TOTAL, et les sous-totaux dans un tableau. Il peut également insérer des formules matricielles et maîtrise parfaitement SOMMEPROD.

### Mise en forme

### **Mise en forme et mise en page**

Le candidat maîtrise l'ensemble des outils de mise en forme et de mise en page. Il sait notamment utiliser la mise en forme automatique et la mise en forme conditionnelle. Il est capable d'utiliser les thèmes de classeur, de modifier les marges et l'orientation d'un tableur, de gérer les sauts de page et d'insérer un arrière-plan. Il sait également insérer des pieds de page et des en-têtes.

### **Gestion des objets graphiques**

Au niveau avancé, le candidat est capable d'insérer et de gérer les différents objets graphiques disponibles dans Excel. Il sait aussi bien insérer une image, un SmartArt ou une forme.

Il sait réaliser une capture d'écran depuis Excel. Il maîtrise également l'insertion des objets issus des autres applications Office (Word ou PowerPoint en particulier).

Il connaît et sait utiliser le volet Sélection. Il maîtrise la mise en forme des objets graphiques (couleur contour, trait, remplissage) et sait modifier une forme. Il maîtrise également l'outil d'organisation des objets (avancer, reculer, aligner, grouper, dissocier).

## Gestion des données

### **Gestion des tableaux et des bases de données étendues**

Le candidat est capable de gérer de grands tableaux et bases de données. Il maîtrise à ce titre les fonctionnalités avancées de tri et de filtre. Il est notamment capable d'effectuer des tris multicritères ou personnalisés et d'utiliser des filtres élaborés pour extraire des données.

Le candidat sait utiliser la fonction Tableaux et maîtrise l'ensemble des options de style de tableau (ligne d'en-tête, ligne Total, lignes à bandes, première colonne, dernière colonne, colonnes à bandes). Il utilise la suppression des doublons. Il sait également utiliser les segments afin d'appliquer des filtres.

### **Analyse graphique**

Le candidat dispose d'une connaissance avancée des outils graphiques. Il connaît l'ensemble des modèles de graphiques et connaît les graphiques radars et les graphiques boursiers.

Il peut apporter de nombreuses modifications aux graphiques, notamment superposer des séries, modifier la largeur d'intervalle, utiliser un axe secondaire. Il sait utiliser les courbes de tendance.

### **Création et analyse d'un tableau croisé dynamique**

Au niveau avancé, le candidat maîtrise la création et l'analyse des tableaux croisés dynamiques. Il sait générer un tableau croisé dynamique à partir d'une base de données, et y manipuler les différentes données. Il sait également actualiser les données d'un tableau croisé dynamique. Il peut aisément en modifier la disposition et la mise en forme.

### **Outils d'analyse rapide**

Le candidat sait utiliser tous les outils d'analyse rapide proposés via le bouton Outils d'analyse rapide.

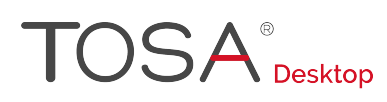

## Synthèse

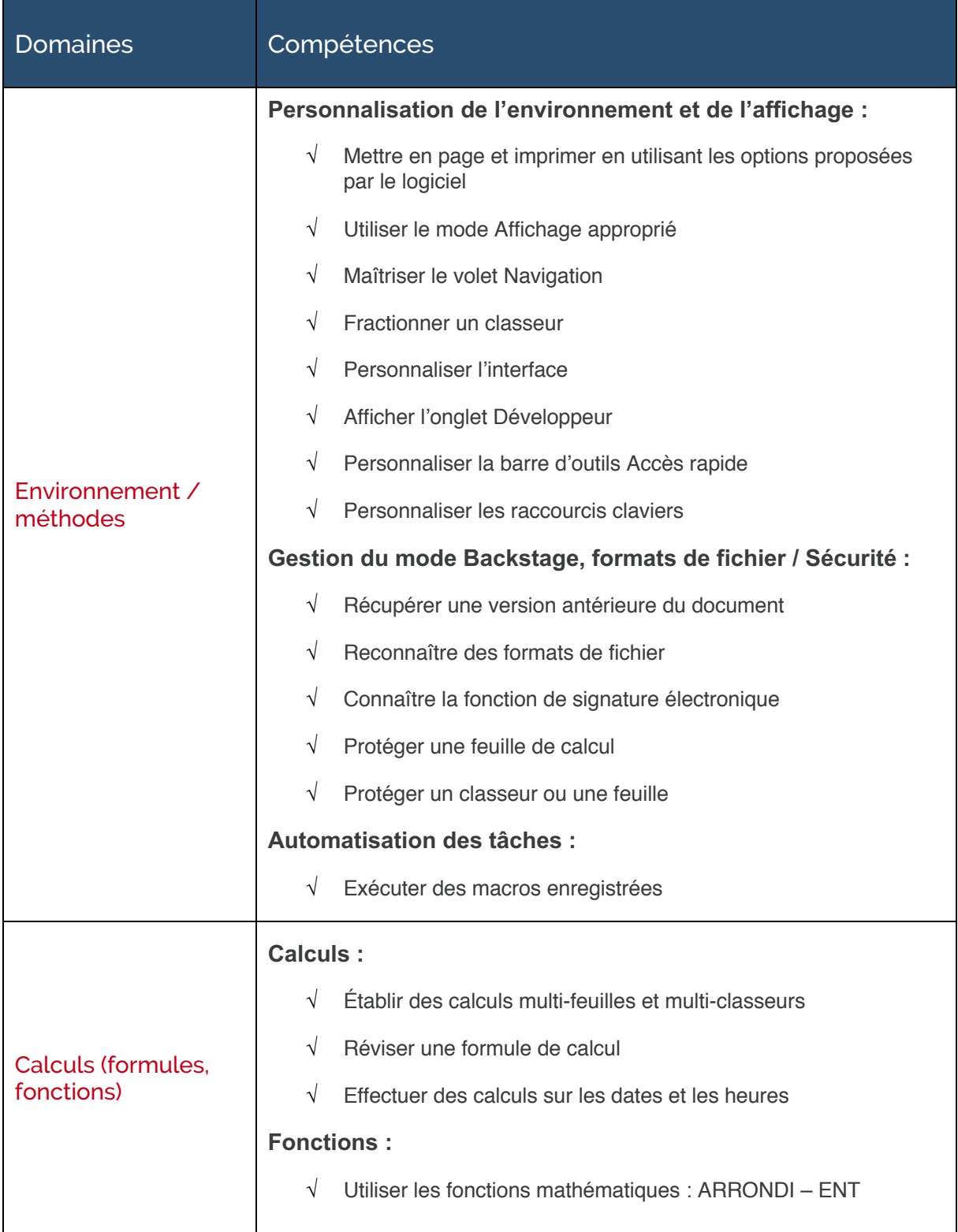

# **TOSA**<sup>®</sup> Desktop

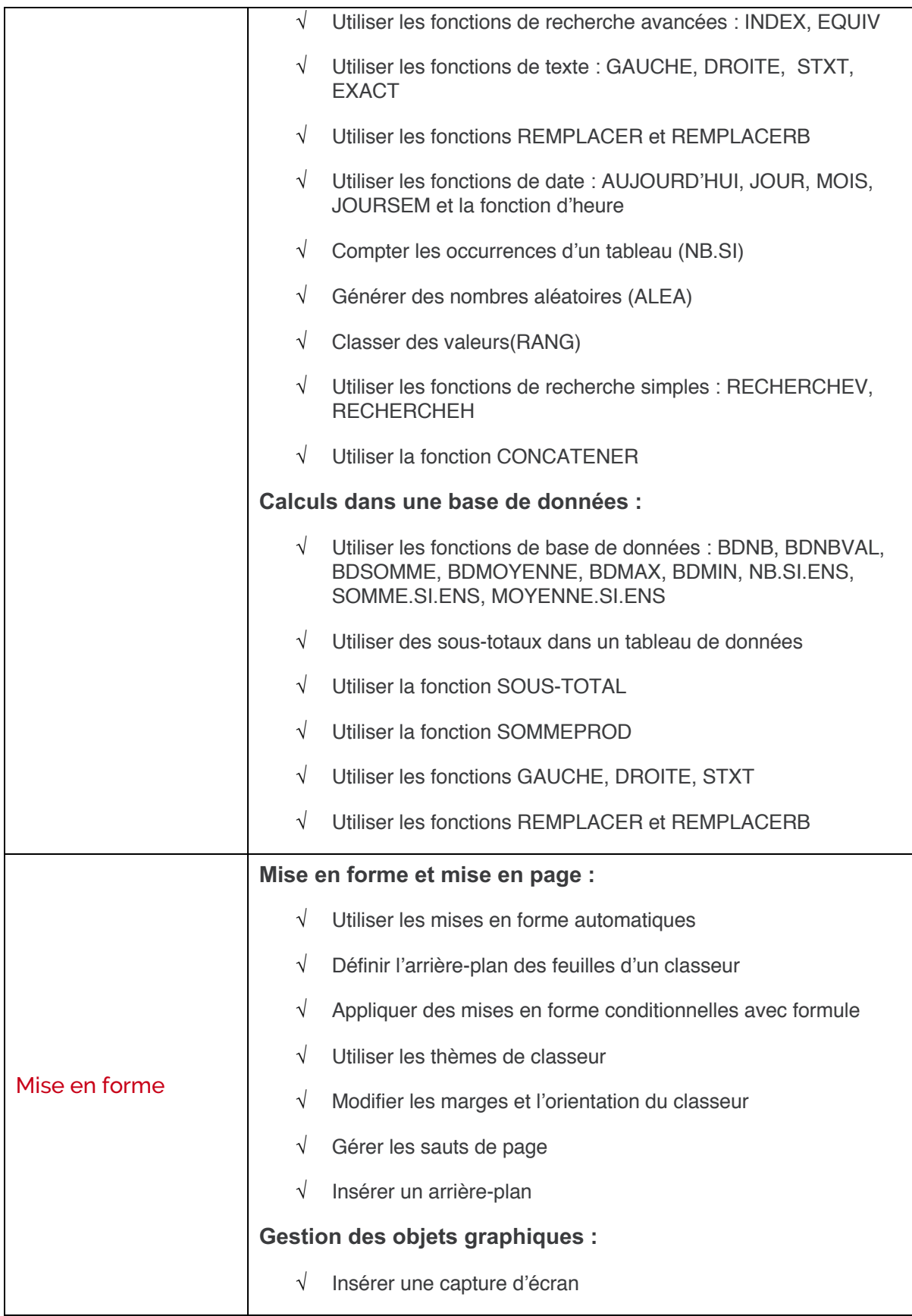

# **TOSA**<sup>®</sup> Desktop

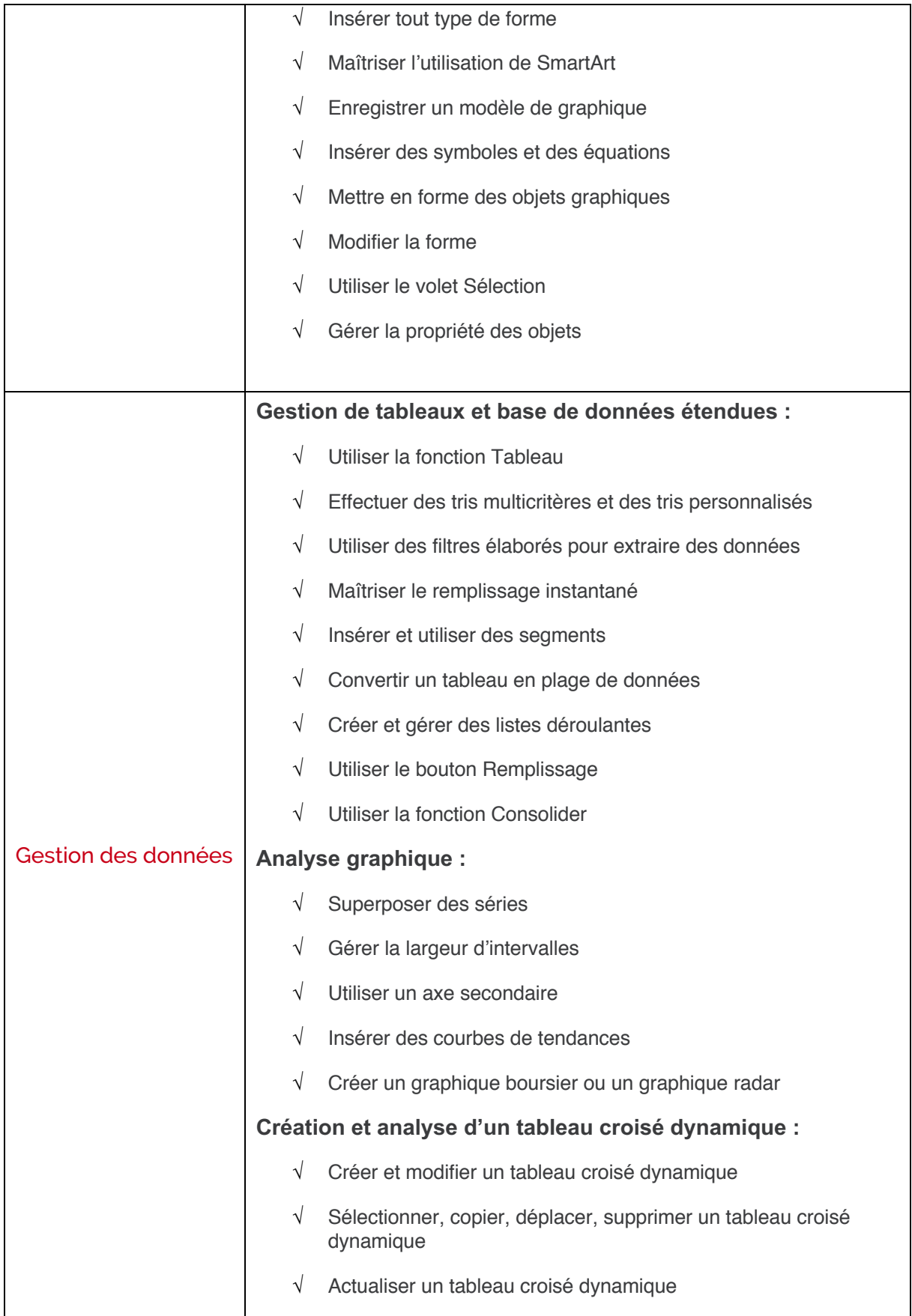

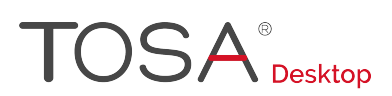

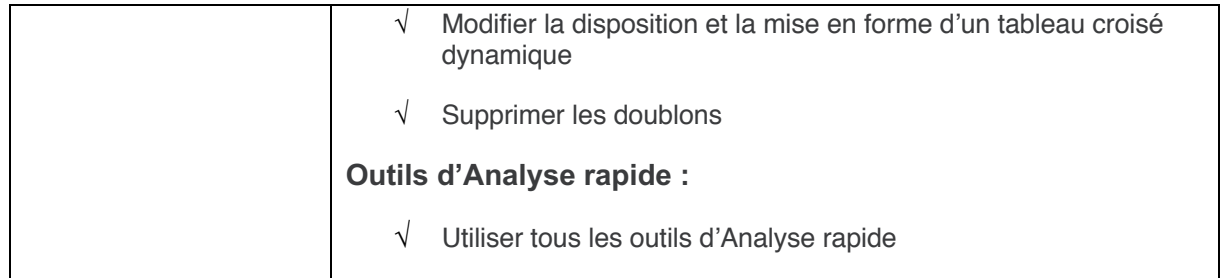

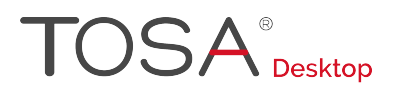

## **Niveau 5 - Expert**

Entre 876 et 1000 points

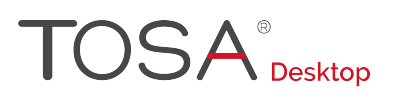

Préalablement à l'acquisition des compétences du niveau Expert, le candidat aura maîtrisé les compétences du niveau Avancé

## Environnement et méthodes

### **Personnalisation et automatisation de l'environnement**

Le candidat a une maîtrise complète de l'environnement Excel.

Il connaît tous les onglets et toutes les fonctionnalités qui leur sont associées, en particulier les onglets Données, Formules et Développeur.

Il maîtrise les différents modes d'affichage. Il sait lier différentes feuilles au sein d'un groupe de travail et peut enregistrer des classeurs dans un espace de travail organisé.

Il est capable de paramétrer le logiciel comme il le souhaite, qu'il s'agisse des options Excel du mode Backstage, du contenu de la barre d'outils Accès rapide, ou des onglets.

Il gère les options les plus spécifiques de l'enregistrement, comme le paramétrage de l'enregistrement automatique ou de l'impression, l'impression d'une couleur de page ou l'impression de plusieurs pages par feuille.

Maîtrisant parfaitement l'onglet Développeur, il sait créer des macros complexes. Il connaît et peut gérer l'intégralité des extensions de fichier.

### **Partage et révision des données**

Le candidat maîtrise parfaitement les fonctionnalités d'échange, de protection et de révision des données. Il est capable d'importer des données externes et d'afficher les connexions aux données externes. Il sait également actualiser des données, exporter et partager des données.

Le candidat sait gérer toutes les options de protection d'un document. Il peut protéger des cellules, une feuille ou un classeur, et autoriser ou non de nouvelles modifications.

Il maîtrise parfaitement les outils de révision. Il peut notamment traduire les éléments d'un classeur, insérer, supprimer et gérer des commentaires.

### Calculs (formules et fonctions)

### **Méthodes de calcul**

Le candidat a une maîtrise exhaustive des méthodes de calcul. Il accède et gère sans difficulté les options avancées du gestionnaire de nom. Il utilise l'intégralité des outils de vérification de formules, notamment l'évaluation de formule. Il comprend et maîtrise l'usage des fenêtres espion. Il connaît les différentes options de calcul.

### **Écriture et décryptage de formules complexes**

Le candidat est un expert des formules et fonctions Excel.

Il gère parfaitement les fonctions matricielles (INDEX+EQUIV, DECALER), les fonctions d'information (ESTNA, ESTNUM, ESTVIDE), les fonctions financières (VPM, NPM, TAUX) et les fonctions de dates avancées (NB.JOURS.OUVRES ; SERIE.JOURS.OUVRES, DATEDIF).

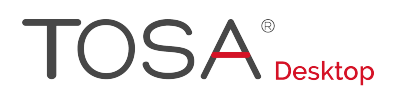

Le candidat est capable d'exploiter la bibliothèque de fonctions pour retrouver une fonction qu'il ne connaît pas ou dont il ignore la syntaxe.

## Mise en forme

### **Édition et mise en forme**

Le candidat maîtrise tous les outils de mise en forme et d'édition d'un classeur. Il connaît parfaitement les différents formats de cellule.

Le candidat est capable de présenter des données sous forme de plan. Il comprend et utilise les commandes Grouper et Dissocier du plan, ainsi que le bouton Sous-total. Il affiche ou masque les détails sans difficulté. Il sait comment insérer des liens hypertextes dans une feuille de calcul. Il est également capable de créer des séries automatisées.

### **Création et gestion des formulaires**

Le candidat est capable de créer et gérer des formulaires. Il maîtrise parfaitement l'insertion des contrôles de formulaires et des contrôles ActiveX depuis l'onglet Développeur.

## Gestion des données

### **Analyse et simulation de calculs**

Le candidat maîtrise les outils d'analyse de données les plus avancés. Il peut notamment utiliser les outils de conversion et de remplissage instantané.

Il est également capable de valider des données et d'utiliser le Gestionnaire de scénario. Il sait utiliser le solveur et comprend son utilité.

### **Gestion des tableaux croisés dynamiques**

Le candidat maîtrise parfaitement la création et l'analyse des tableaux croisés dynamiques. Il sait en gérer toutes les options et manipule tous les types de données.

Il peut afficher les totaux et les sous-totaux, et sait recourir aux fonctions de synthèse.

Il maîtrise également les outils de mise en forme et sait générer un graphique croisé dynamique. Il sait parfaitement appliquer des filtres, en particulier grâce à l'utilisation de segments et de barres chronologiques.

Il connaît aussi les différentes options d'actualisation des données.

### **Analyse graphique de données**

Le candidat maîtrise totalement les options proposées par le bouton d'analyse rapide. Il connaît l'intégralité des types de graphiques et sait comment les utiliser au mieux. Il maîtrise parfaitement la mise en forme et les modifications qui peuvent être apportées à un graphique.

Il modifie sans difficultés les données sources, la forme des données dans le graphique, les options d'axes ou d'étiquettes.

Il peut réaliser des graphiques très complexes, du type pyramide des âges, diagramme ombrothermique, graphique boursier, graphique à bulles. Il peut également insérer et personnaliser des graphiques sparkline.

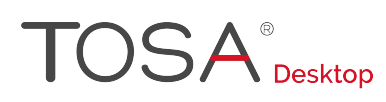

## Synthèse

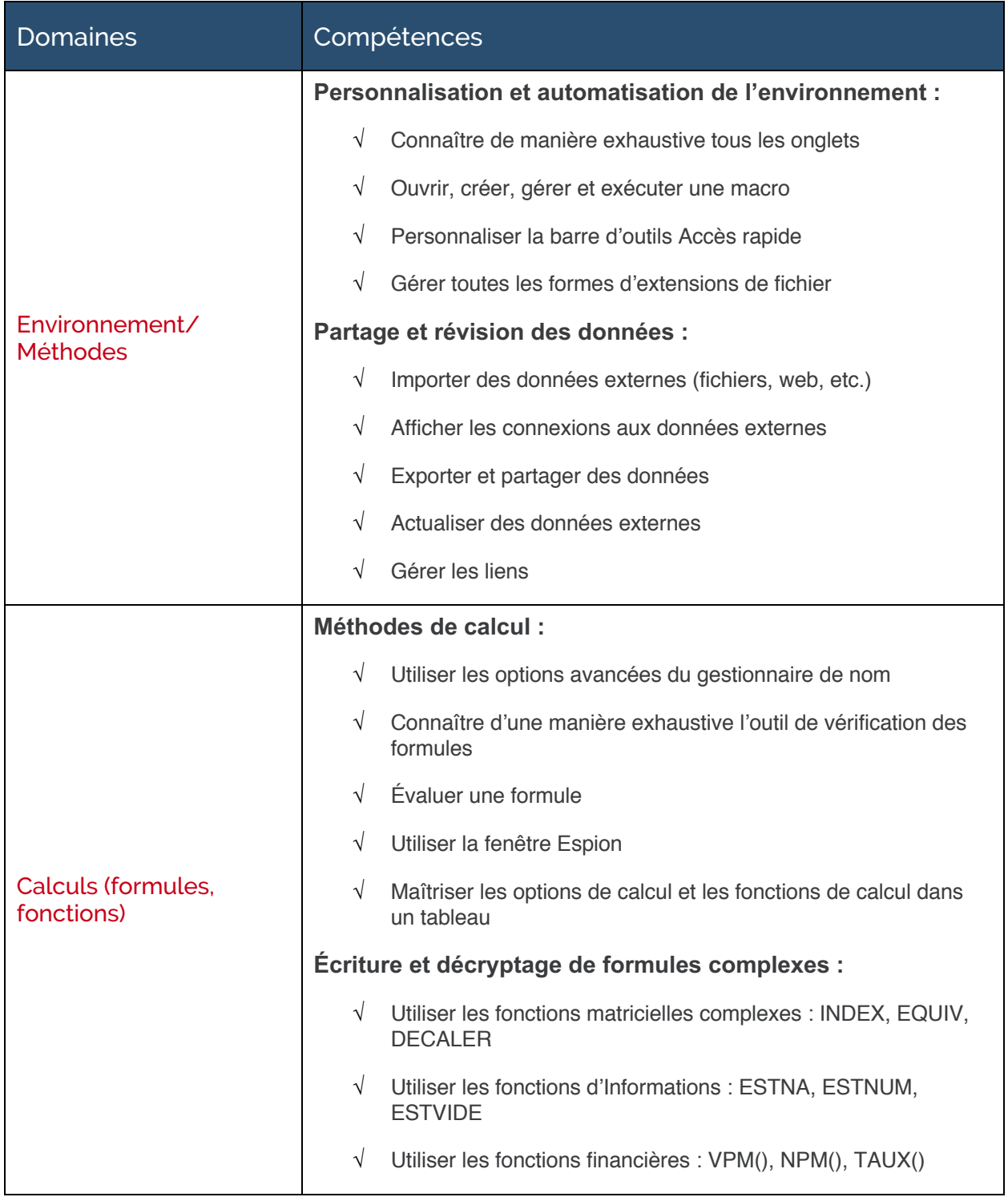

# **TOSA**<sup>®</sup> Desktop

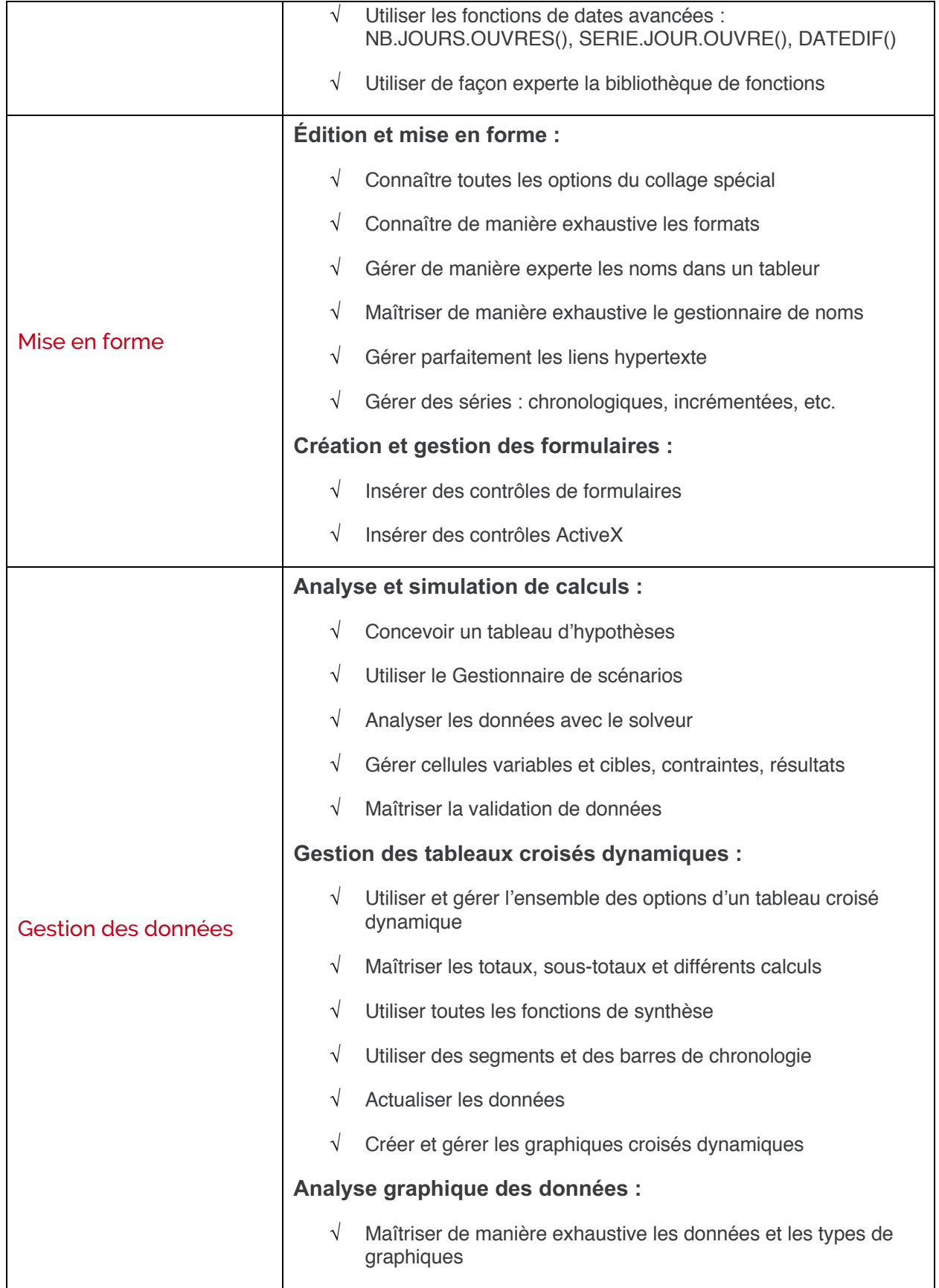

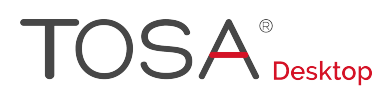

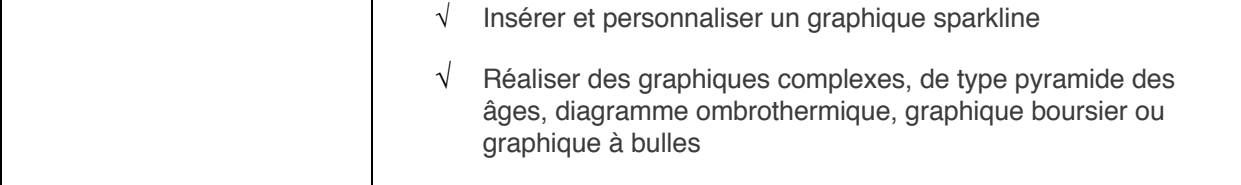

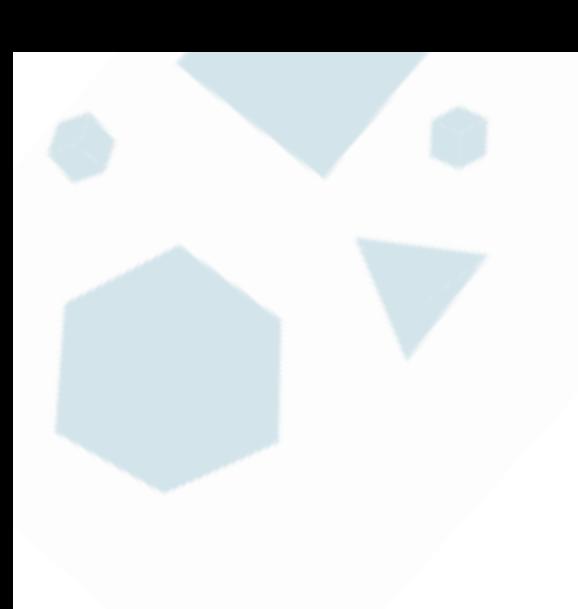

 $\bullet\bullet\bullet\bullet$  Www.isograd.com internal intervention intervention intervention intervention intervention intervention intervention intervention intervention intervention intervention intervention intervention intervention inte contact@isograd.com www.isograd.com